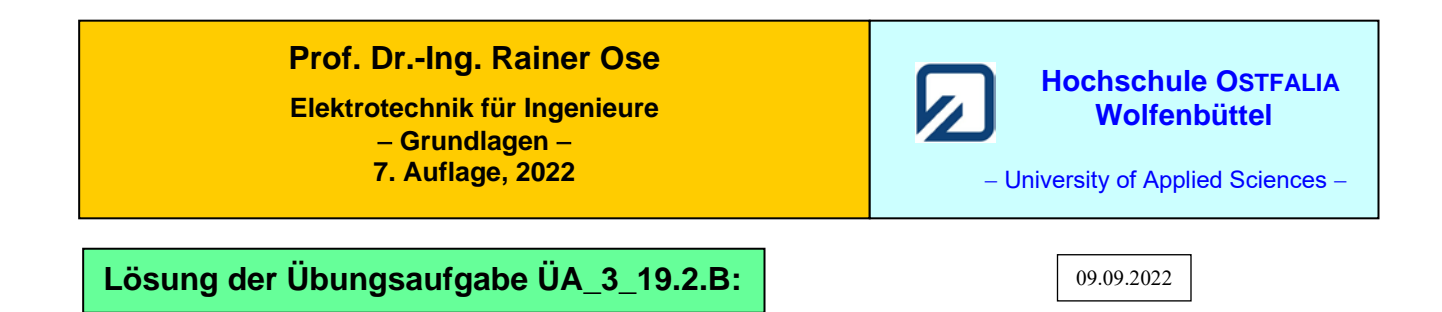

Zunächst wird der Transformator über die T-Ersatzschaltung dargestellt (ÜA\_3\_19.2.B\_1; linke Seite) und in eine vereinfachte Ersatzschaltung (ÜA\_3\_19.2.B\_1; rechte Seite) umgerechnet.

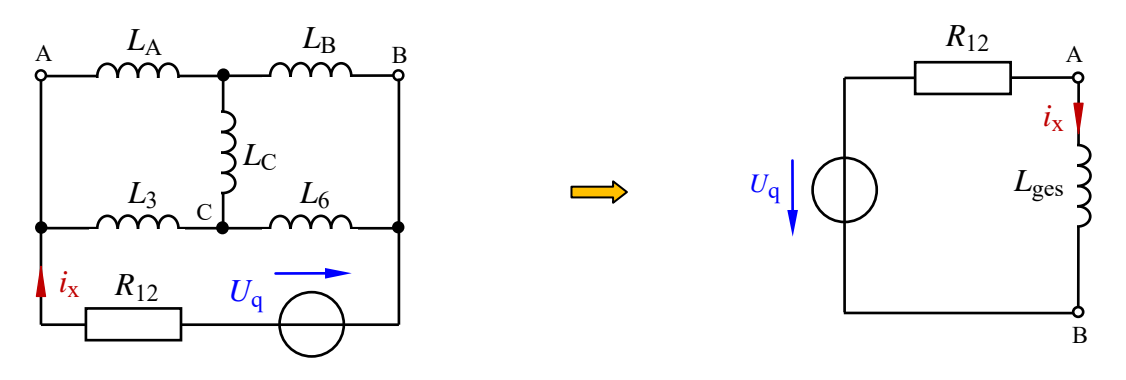

Bild ÜA\_3\_19.2.B\_1: Ersatzschaltungen zur ÜA\_3\_19.2.B

Für die Ersatz-Bauelemente gilt:

$$
R_{12} = R_1 + R_2 = 4R
$$
  
\n
$$
M = k \cdot \sqrt{L_4 L_5} = 0, 6 \cdot 5L = 3L
$$
  
\n
$$
L_A = L_4 - M = 2L; \quad L_B = L_5 - M = 2L; \quad L_C = M = 3L
$$

Die Induktivität *L*<sub>C</sub> ist bei dieser abgeglichenen Brückensituation unwirksam. Für die an die Quelle angeschlossene Gesamtinduktivität gilt:

$$
L_{\rm ges} = (L_{\rm A} + L_{\rm B}) / ((L_{\rm 3} + L_{\rm 6}) = 4L / (4L = 2L)
$$

Zur Bestimmung der Zeitfunktion des Stromes *i*<sup>x</sup> wird die Zeitkonstante und der Strom *I*x<sup>∞</sup> benötigt:

$$
\tau = \frac{L_{\text{ges}}}{R_{12}} = \frac{2L}{4R} = 0.5 \frac{L}{R} \quad \text{und:} \quad I_{\text{xo}} = \frac{U_{\text{q}}}{R_{12}} = \frac{U_{\text{q}}}{4R}
$$

Für die Zeitfunktion gilt Gleich. (19.14):  $i_x(t) = I_{x\infty} \cdot (1 - e^{-t/\tau}) = \frac{U_q}{4R} \cdot \left(1 - e^{-t/\tau} \right)$  $\overline{\phantom{a}}$  $\big)$  $\setminus$  $\overline{\phantom{a}}$  $\mathsf{I}$  $\setminus$  $=\frac{U_{\text{q}}}{1-\text{e}}\cdot\left(1-\text{e}^{-t/0.5\frac{L}{R}}\right)$ *R*  $\frac{U_{\text{q}}}{10}$  |  $1 - e^{-t/0.5}$ 4

Für die Zahlenwerte erhalten wir mit  $\tau = 0.25$  s und  $I_{\text{xo}} = 1.5$  A:

$$
I_x(t = 0.5 \text{ s}) = 1.5 \text{ A} \cdot (1 - e^{-2}) \approx 1.3 \text{ A}
$$
 und:  $I_{x\infty} = 1.5 \text{ A}$ 

## **Zusatzaufgabe:**

Zeichnen Sie den Funktionsverlauf von *i*<sup>x</sup> und markieren Sie die berechneten Eckwerte.

*Lösung*:

Wir verwenden die Ersatzschaltung im Bild ÜA\_3\_19.2.B\_1 (rechts) und stellen den Verlauf der Funktion mit einem geeigneten Grafikprogramm dar.

Es gilt: 
$$
i_x = \frac{U_q}{4R} \cdot \left(1 - e^{-t/0.5\frac{L}{R}}\right) = \frac{12}{8} A \cdot \left(1 - e^{-t/0.25s}\right) = 1.5 A \cdot \left(1 - e^{-t/0.25s}\right)
$$
  
\n $\tau = \frac{L_{ges}}{R_{12}} = \frac{2L}{4R} = 0.5 \cdot \frac{L}{R} = 0.5 \cdot \frac{1}{2}s = 0.25s$   $\implies$  Einteilung der Zeitaches:  $0 \le t \le 1.4 s$   
\n $\frac{1.5}{1.3}$ 

1 1,4

 $t / s$  -

Bild ÜA\_3\_19.2.B\_2: Zeitfunktion des Stromes *i*x

 $t = 0$  0,25 0,5

Der Strom  $i_x$  erreicht nach ca.  $t = 5\tau$  etwa 99% seines berechneten Endwertes. Bei  $t = 2 \tau$  gilt:  $I_x(2 \tau) = 0.865 \cdot I_{x\infty} \approx 1.3$  A

0,25 0,75

*Hinweis*: Aufgaben mit vergleichbaren Inhalten finden Sie im: Übungsbuch [14] – Berechnungsbeispiele 19.1 bis 19.5

Ende der zusätzlichen Lösung